## **Release Notes**

Ø

**Useful Information** This documentation is for HeadMaster 10.8. To find information for other versions, click [here.](http://wiki.acstechnologies.com/display/HMDEV/Previous+Versions+of+HeadMaster)

What's new in 10.8? We have a new and improved lunch program.

To tell you about the improvements without going into overboard, we've covered the highlights. We also tell you how these features can make your work easier and how to take advantage of them.

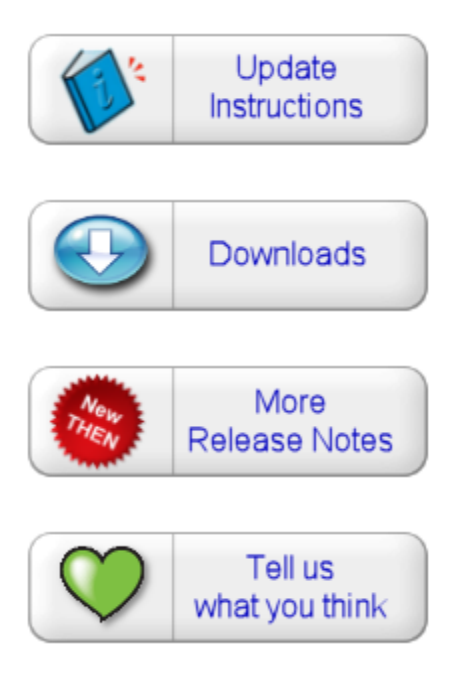

## **Check out what's new in HeadMaster 10.8!**

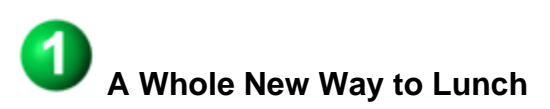

Out with the old, in with the new. Create a school lunch calendar, menu, track meal plans, scan barcodes for items ordered, and order items in the cafeteria during lunch. Parents can preorder meals for their children with Preorders. You can also add money to an account or process refunds. We've included an overview of the new program below, but to get the nitty-gritty details on the features included in Lunch Management, check out our [Lunch Management](http://wiki.acstechnologies.com/display/HMDEV/Lunch+Management+Upgrade+Guide) [Upgrade Guide.](http://wiki.acstechnologies.com/display/HMDEV/Lunch+Management+Upgrade+Guide)

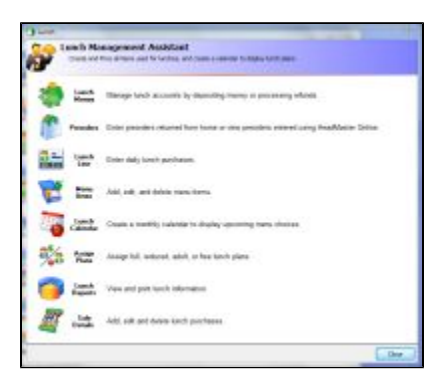

Modeled on the Lesson Plans format, creating a lunch calendar is a matter of point, click, and type.

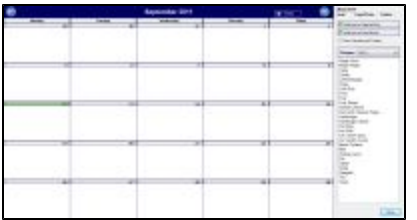

You can add money to an individual's account and process refunds using Lunch Money.

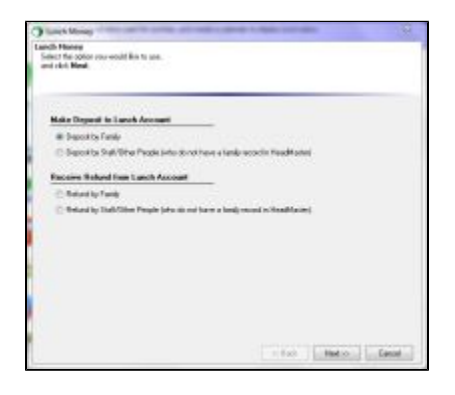

Lunch menus are now totally customizable. You can add and delete items as it suits your school.

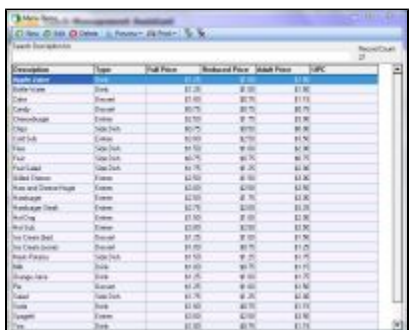

 Everyone's going green, now you can save a tree or two, as well. Parents can pre-order lunches at home using HeadMaster Online, instead of marking lunch order sheets you painstakingly printed and sent home.

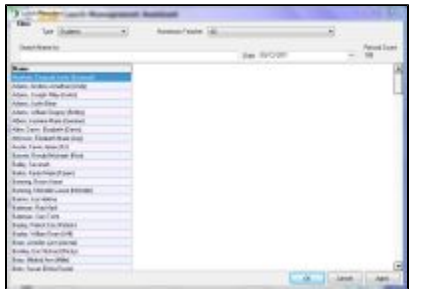

 We've streamlined assigning lunch plan types, allowing you to choose from Full, Adult, Free, and Reduced Lunch pricing models.

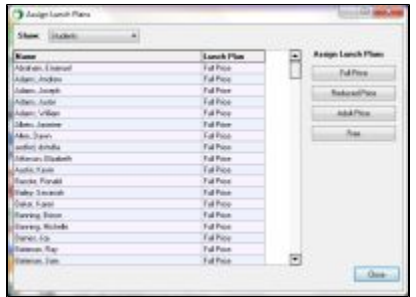

Hunt and peck no more! Now you can use barcode scanners to make your lunch line move faster.

◆ Speaking of your lunch line, take a look at our new Lunch Line program. It allows you to add items to an individual's account using a point-of-sale style of entry. Now when little Johnny and Susie ask for another sloppy joe, you're ready and able to make it happen.

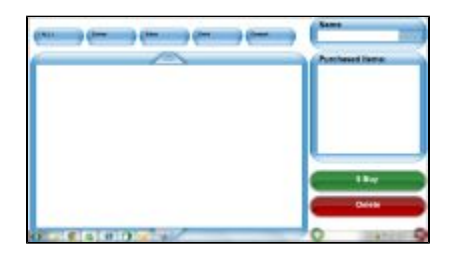

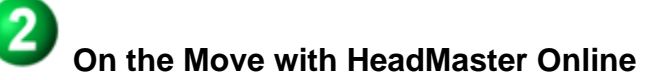

 Now administrators can copy information from the school's HeadMaster Online site to send links directly to the school website for Parent Login, New Student Enrollment and Public Events/Announcements.

 HeadMaster Online works in conjunction with our new Lunch Management program. Parents can see the Lunch Calendar and preorder lunches for their children.

## **Corrections**

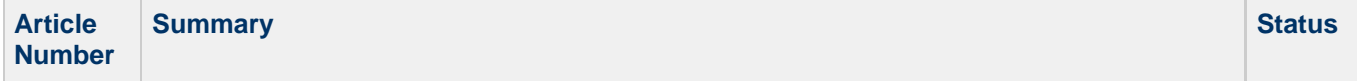

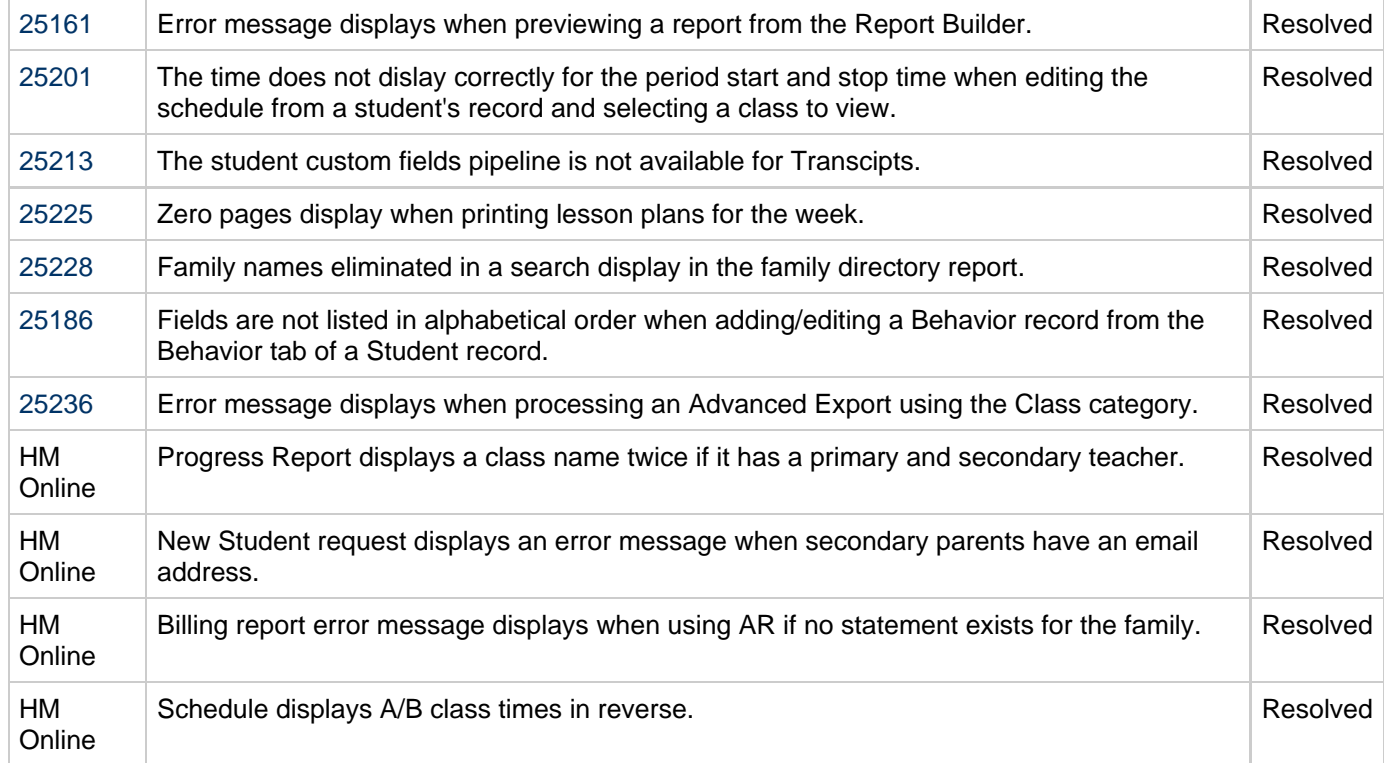